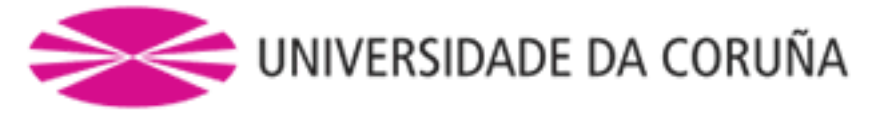

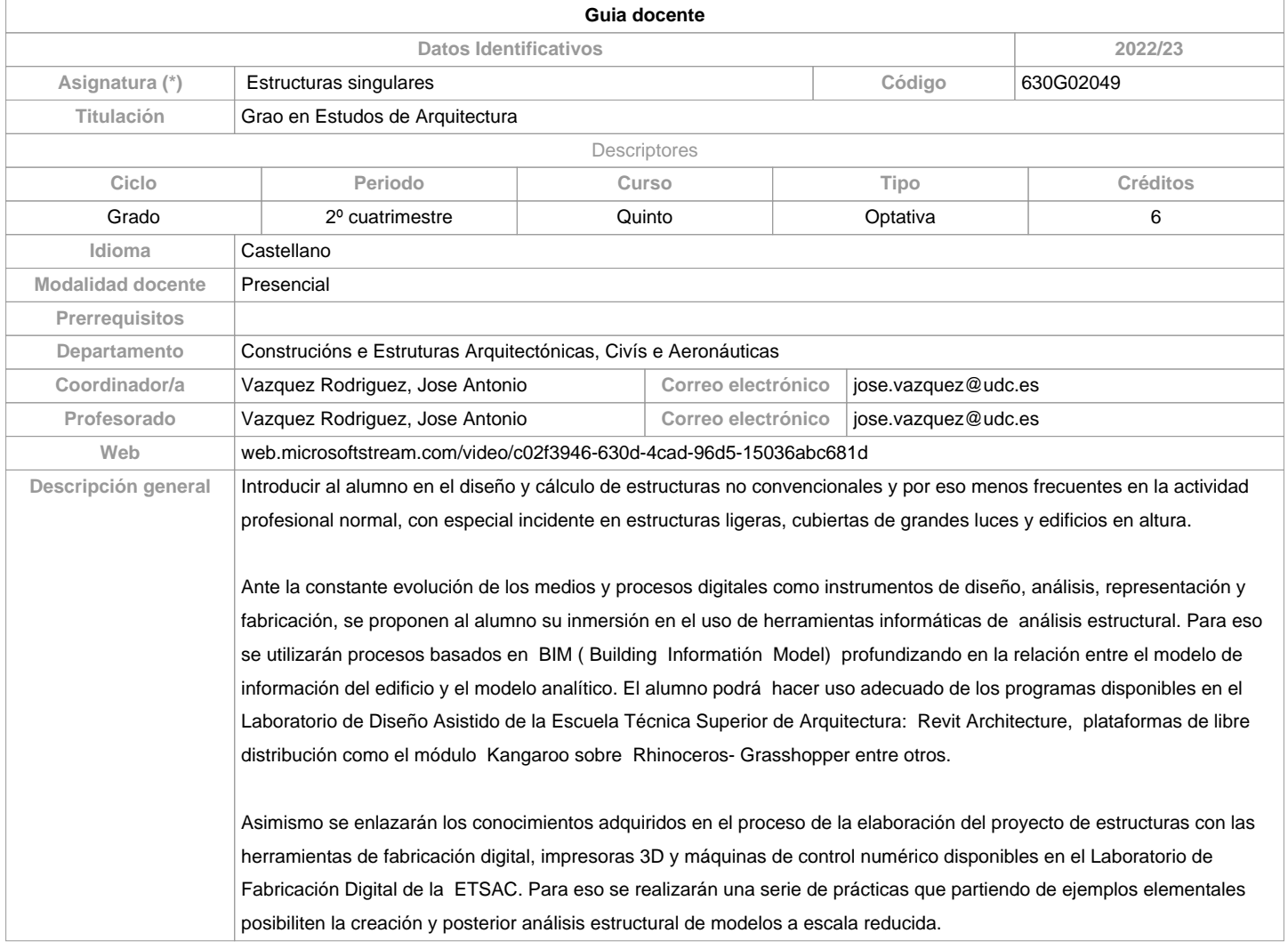

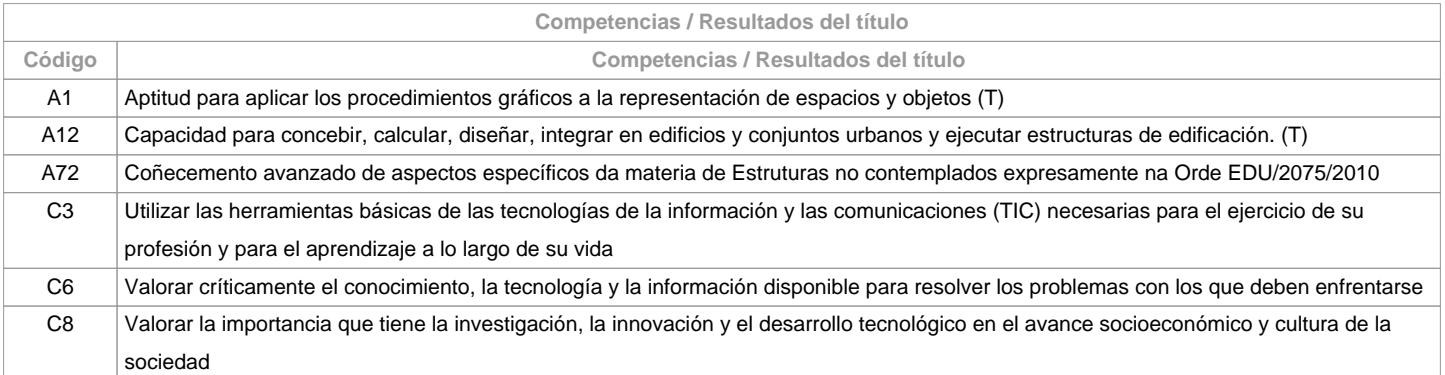

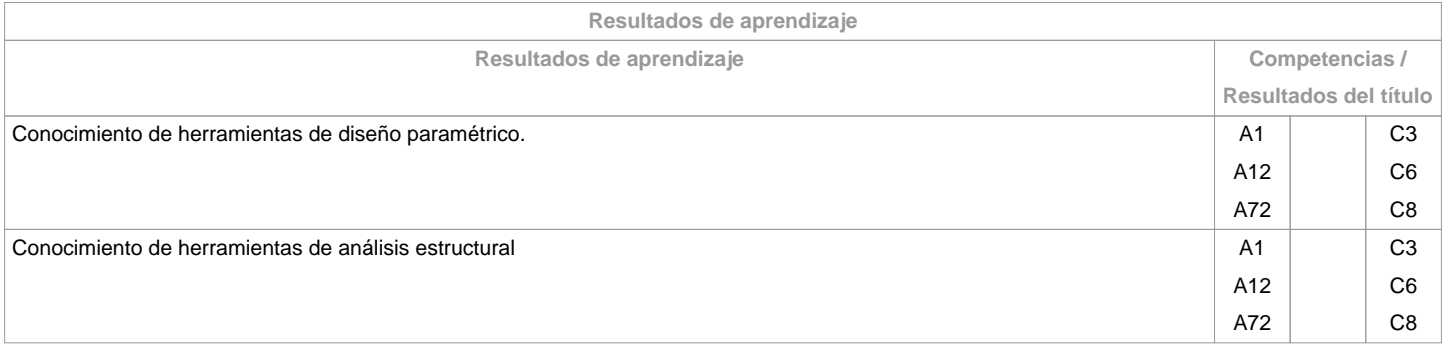

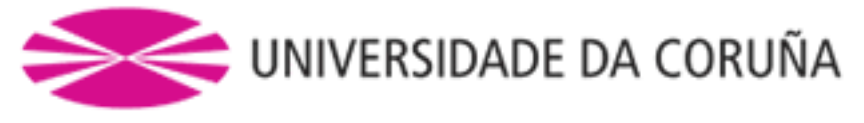

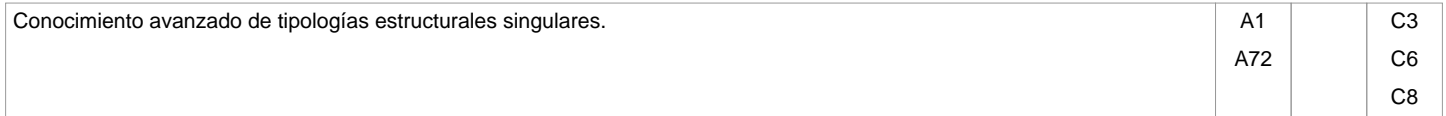

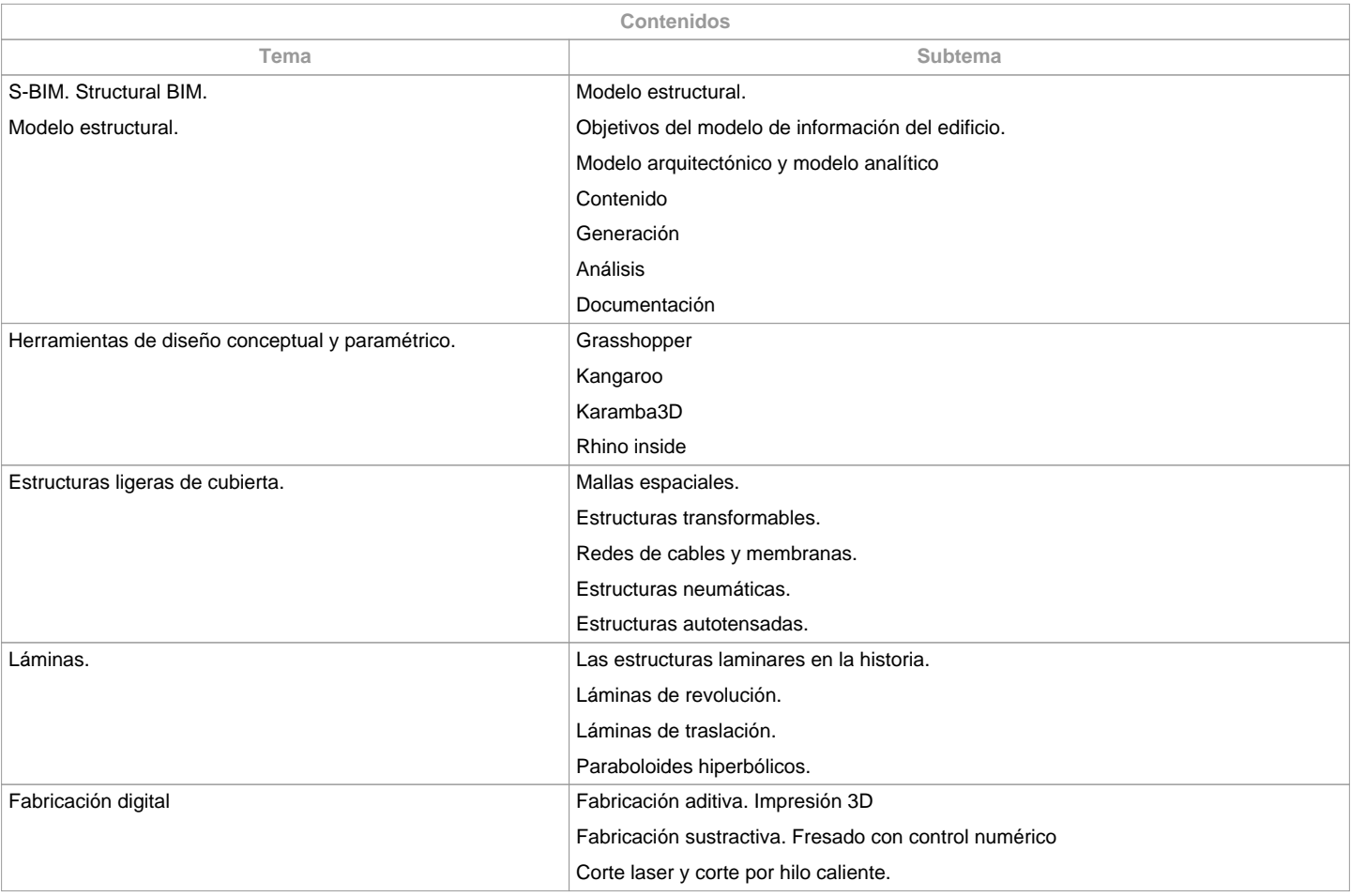

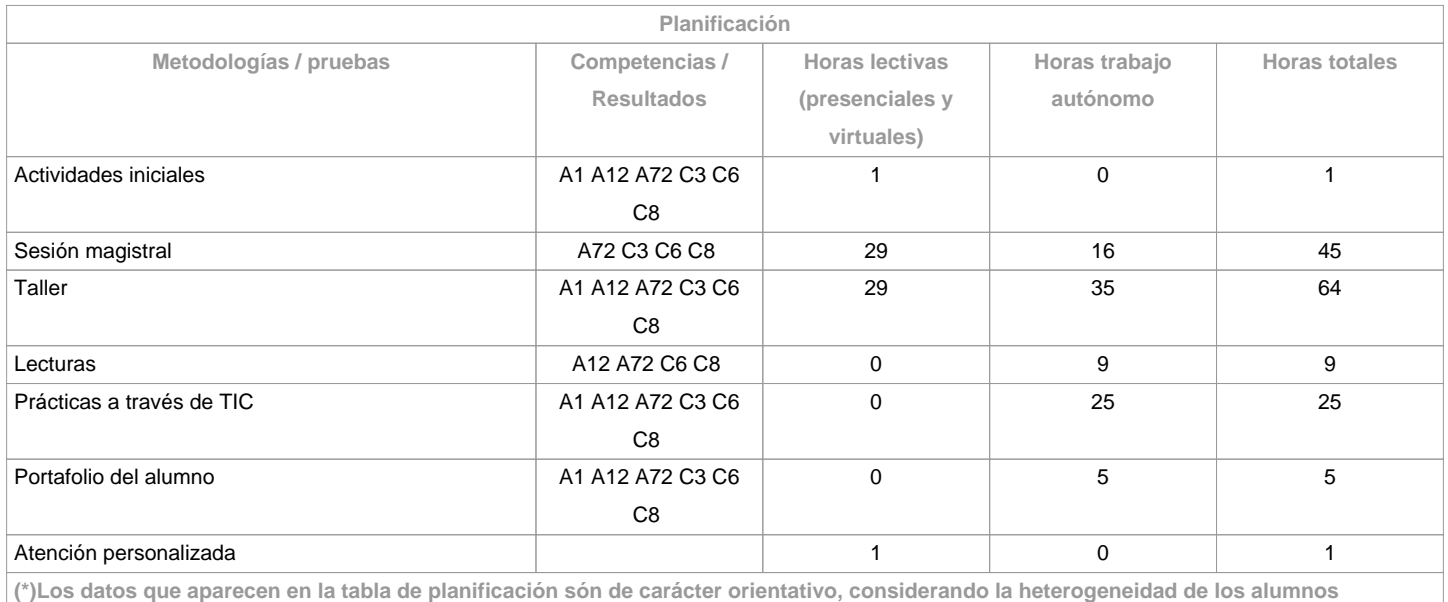

**Metodologías Metodologías Descripción**

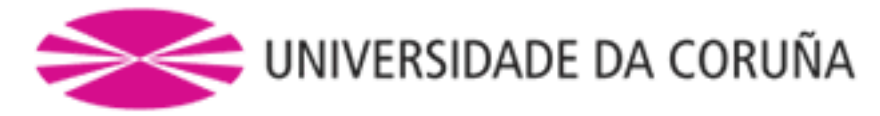

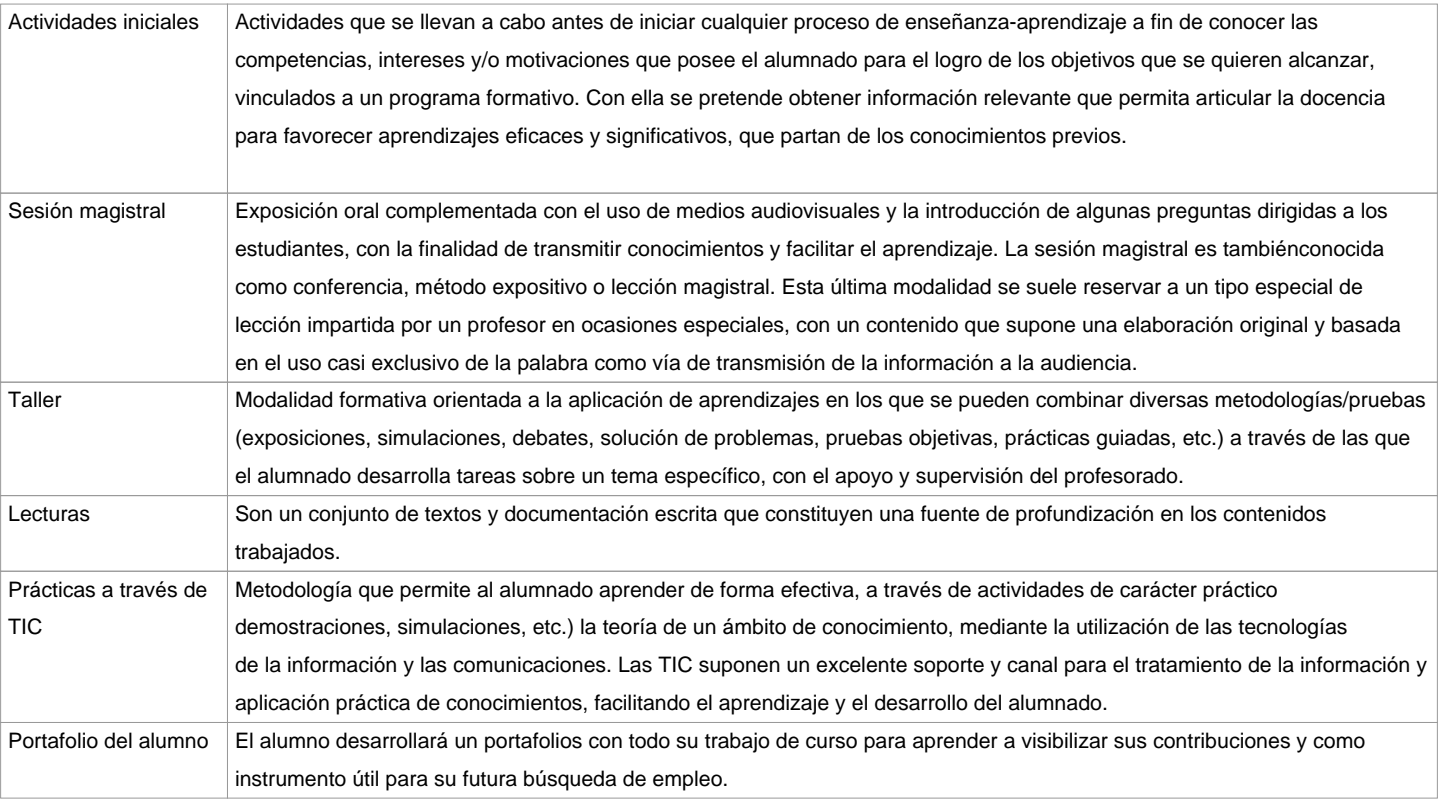

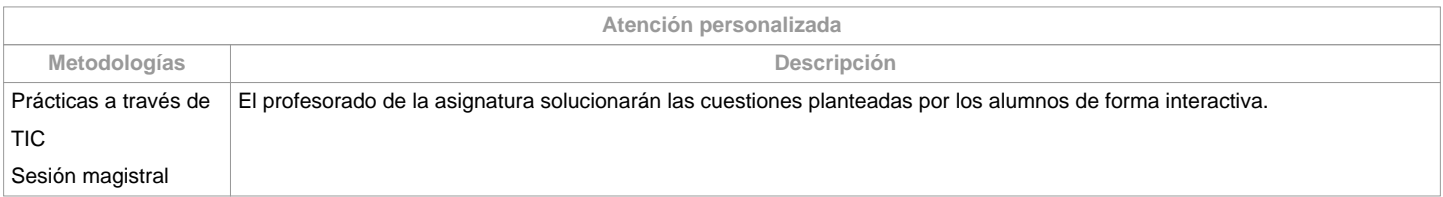

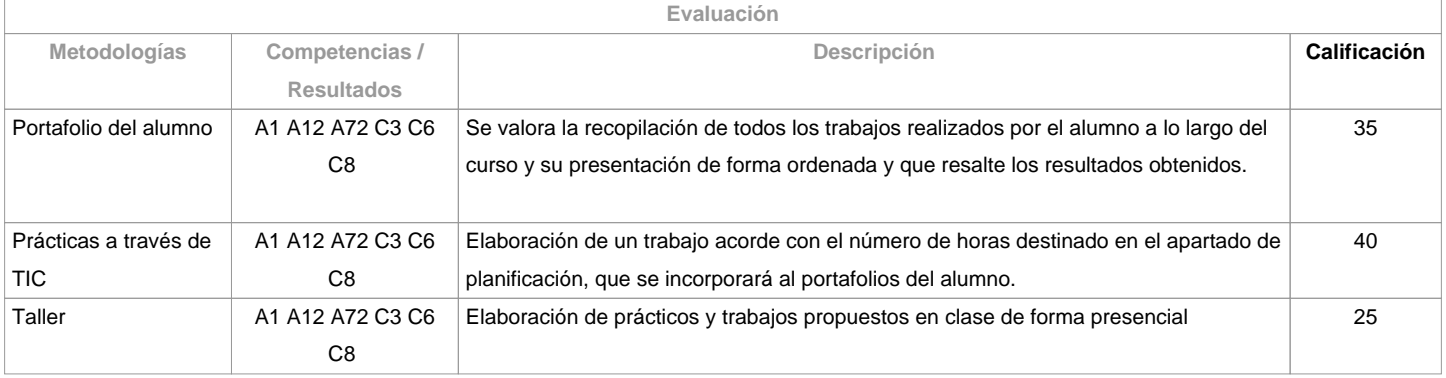

**Observaciones evaluación**

Para ser evaluado el alumno deberá:

asistir a un 70% de la docencia presencialentregar la totalidad de las prácticas propuestas realizar la entrega del porfolio en los plazos indicados a lo largo del curso.entrega de los modelos a escala en los plazos indicados.Mismas condiciones de evaluación regirán para primera y segunda oportunidad.

**Fuentes de información**

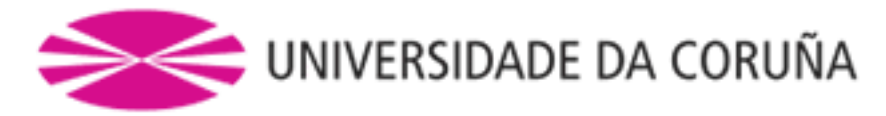

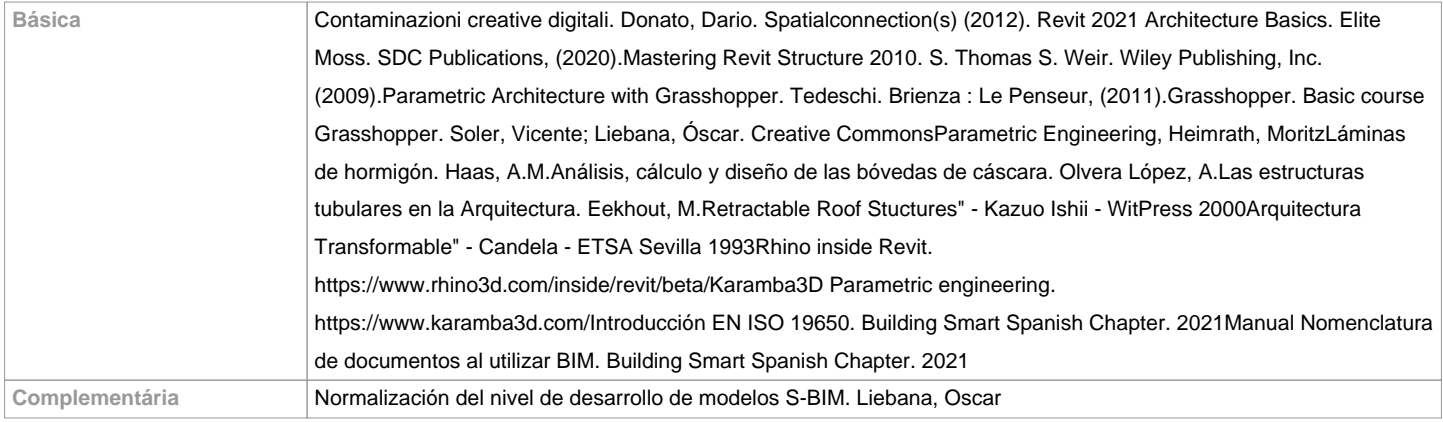

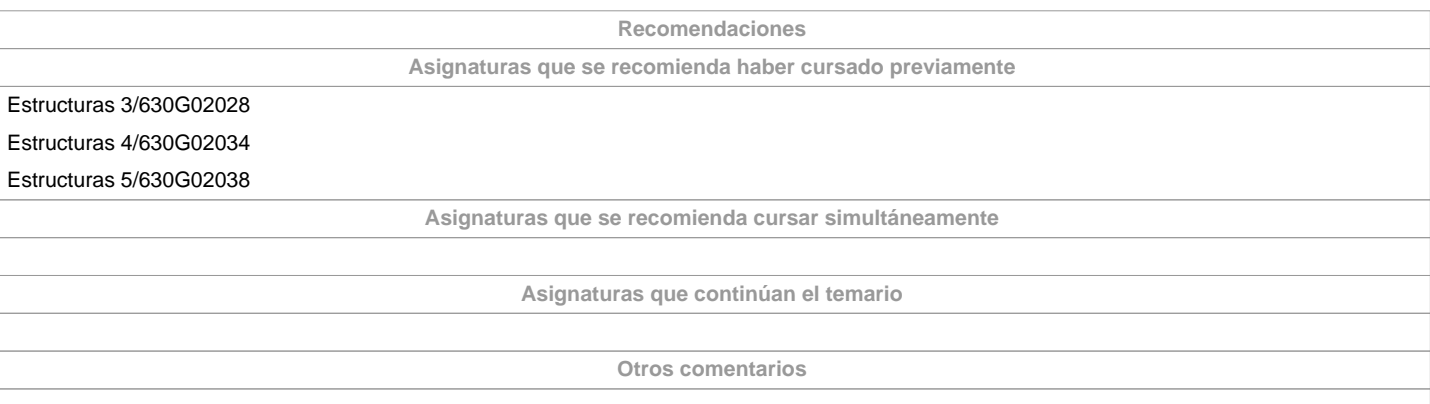

**(\*) La Guía Docente es el documento donde se visualiza la propuesta académica de la UDC. Este documento es público y no se puede modificar, salvo cosas excepcionales bajo la revisión del órgano competente de acuerdo a la normativa vigente que establece el proceso de elaboración de guías**